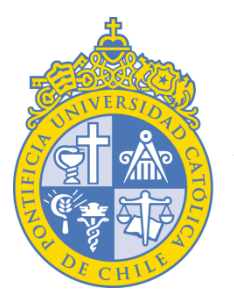

**PONTIFICIA UNIVERSIDAD CATÓLICA DE CHILE** 

CENTRO DE DESARROLLO DOCENTE VICERRECTORÍA ACADÉMICA

# **Evolución del Proceso de Evaluación Temprana de Cursos en la UC**

Trinidad González L. y Lorena O'Ryan C. ECAD 2015

www.uc.cl

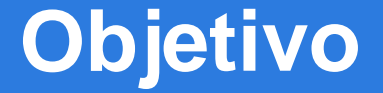

# **Describir los cambios** generados en el proceso de Evaluación Temprana de Cursos (ETC) y su efectividad

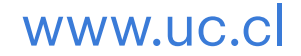

# **Antecedentes ETC**

- Herramienta de evaluación de calidad de la docencia.
- Foco en la retroalimentación oportuna.
- Facilita la incorporación de cambios en el desarrollo del curso.
- En la UC se implementa desde el 2008.
- El 2013 se alinea a la nueva encuesta de calidad docente.

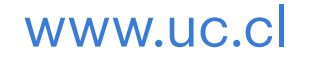

## **Contexto UC**

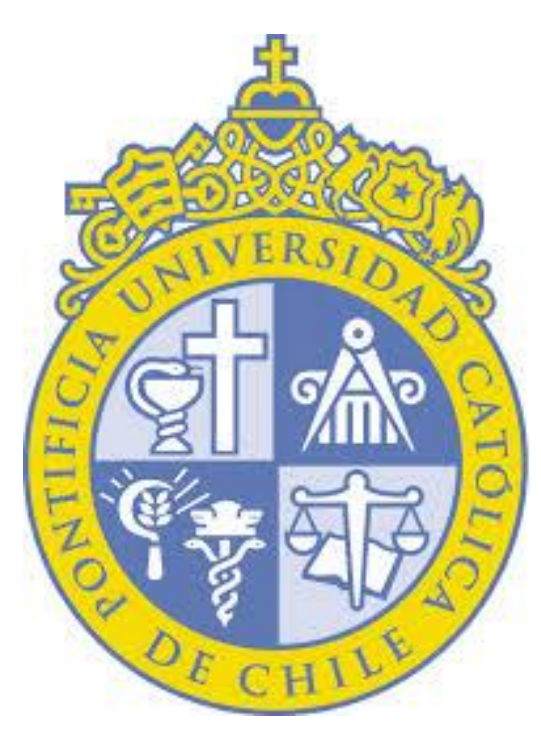

- 3.228 académicos
- 18 facultades
- 50 carreras
- 23.613 estudiantes de pregrado

### **Calidad de la Docencia en la UC**

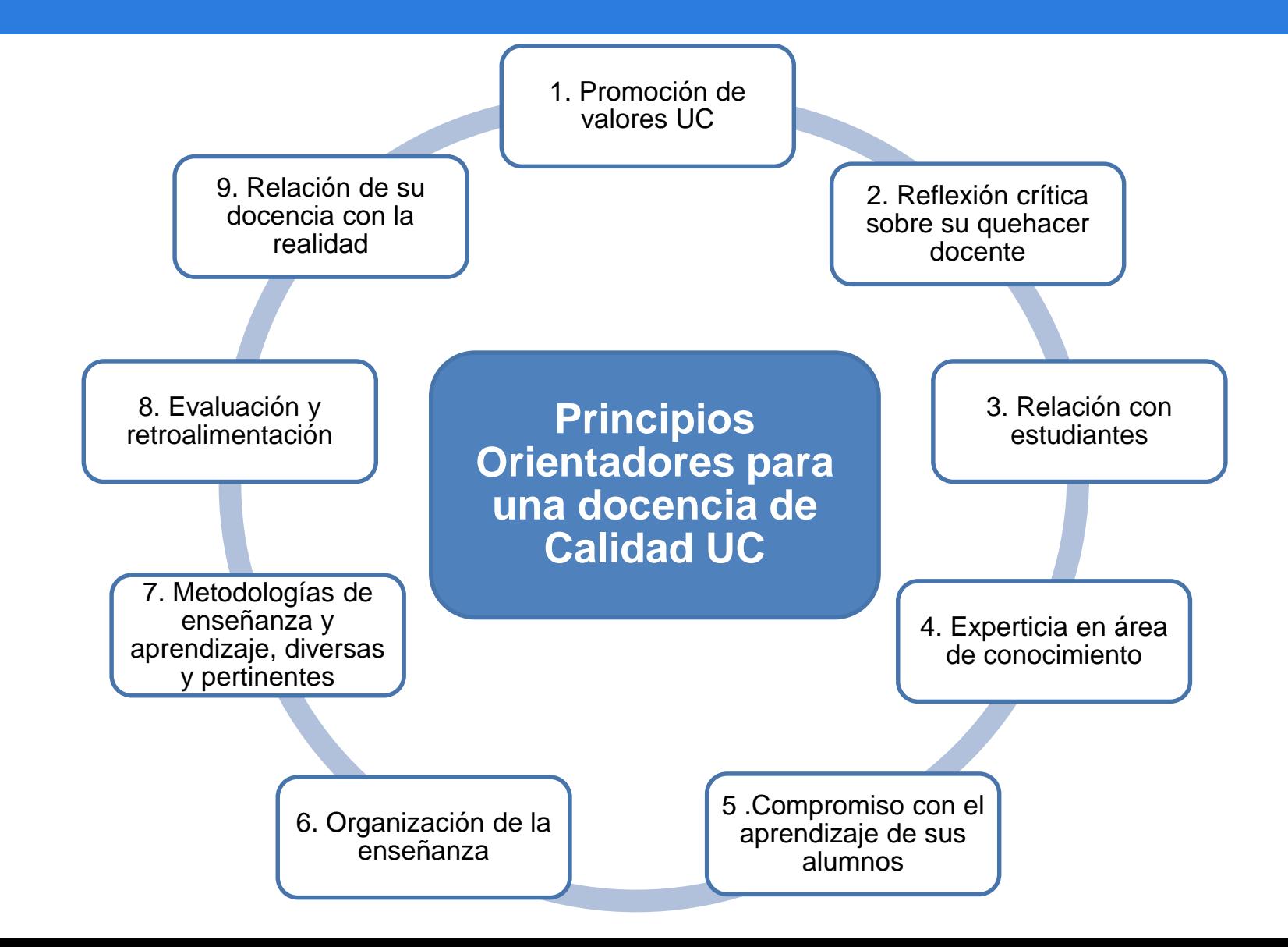

# **Características ETC-UC**

- Voluntaria
- Confidencial
- Instrumento:
	- Parte 1: Respuesta cerrada
		- 1. Aplicación del conocimiento
		- 2. Organización de la enseñanza
		- 3. Metodologías de enseñanza y aprendizaje
		- 4. Evaluación y retroalimentación
		- 5. Relación docente-estudiante
	- Parte 2: Respuesta abierta
		- Aspectos positivos
		- Aspectos a mejorar y sugerencia de cambios
		- Compromiso del estudiante

*Principios Orientadores para una docencia de calidad* 

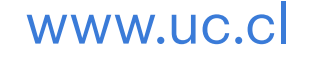

## **Procedimiento Inscripción**

- La **solicitud de ETC** se realiza **entre la 1ª a la 3ª semana** del semestre académico.
- La **aplicación** se realiza entre la **6ª y 7 ª semana**  del semestre.
- Se realiza a cursos con un mínimo de 10 estudiantes.
- Los **reportes** se hacen llegar a los docentes durante la **8ª semana** del semestre.

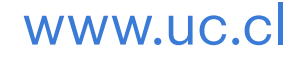

## **Proceso de mejoras en ETC**

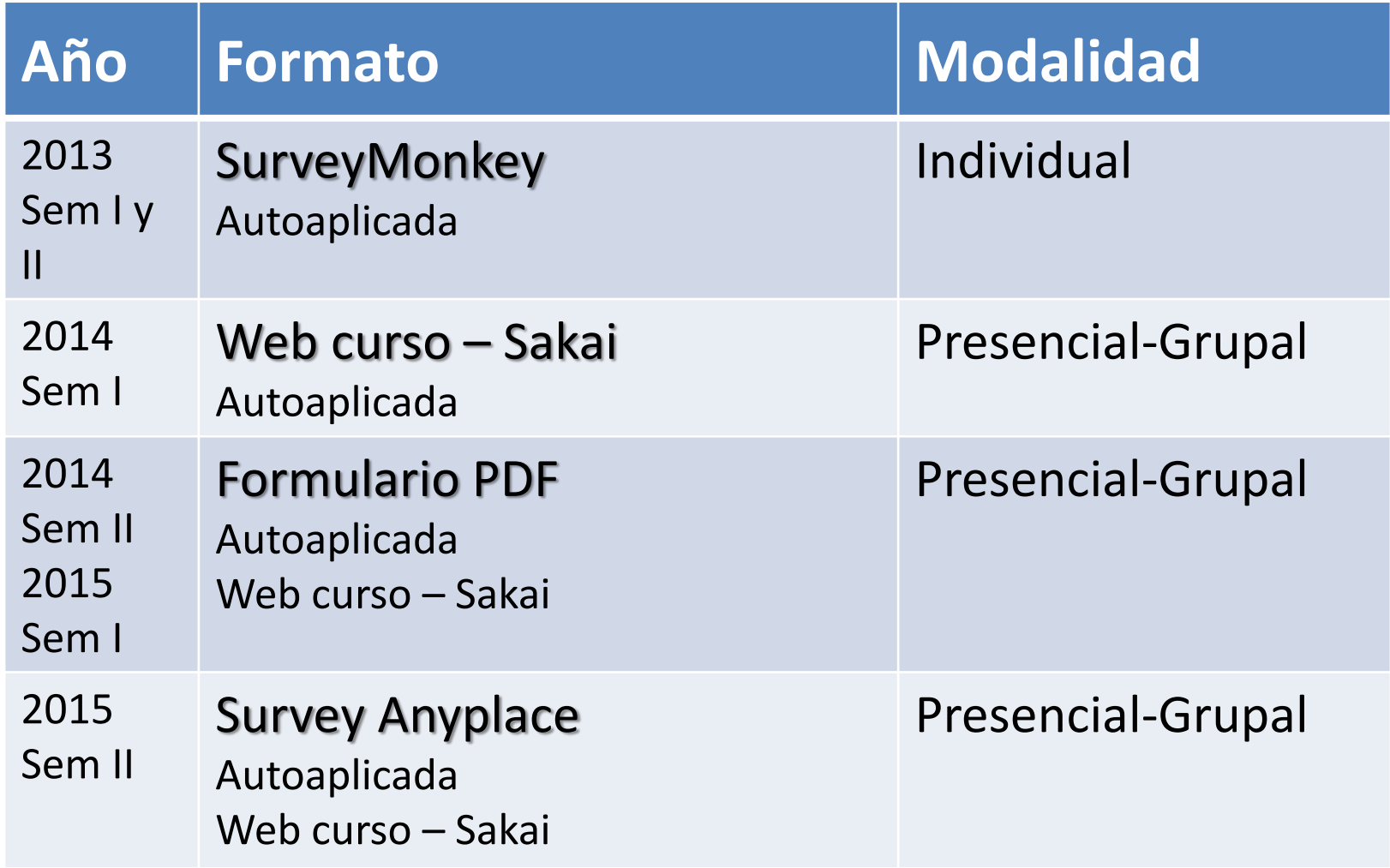

#### **SurveyMonkey (Individual)**

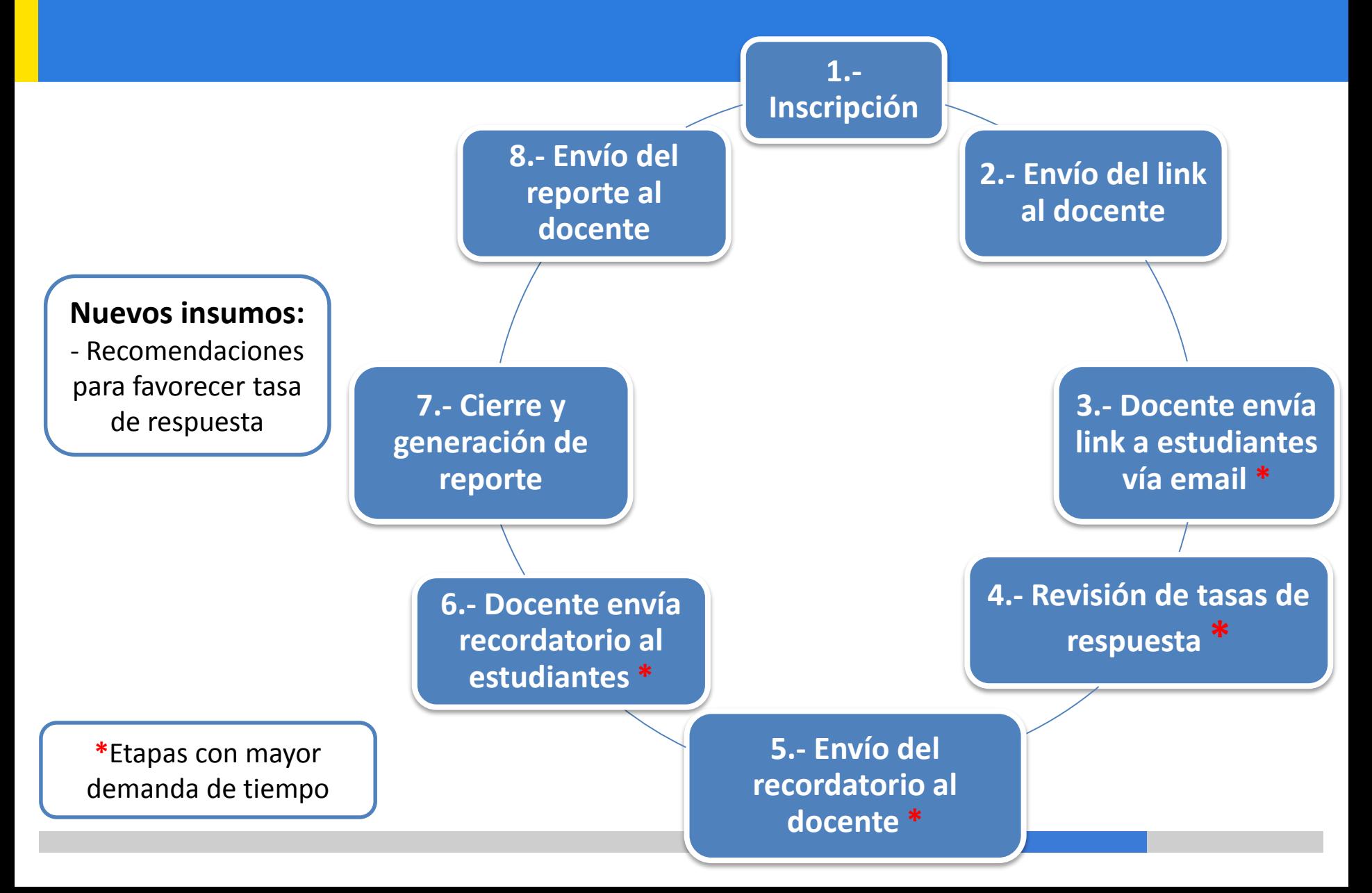

#### **Web curso, Sakai (Presencial-Grupal e Individual)**

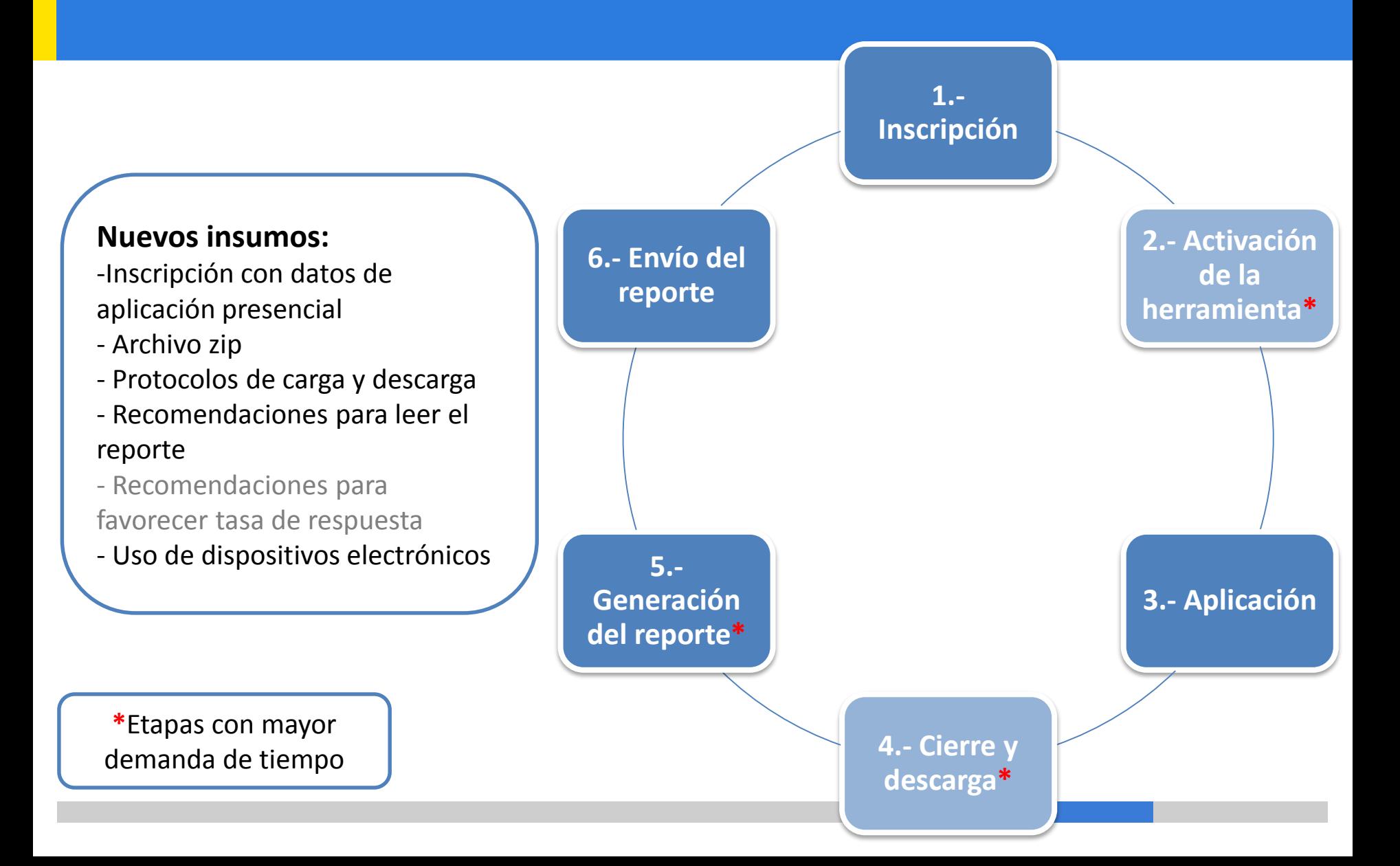

#### **Formulario PDF (Presencial-Grupal)**

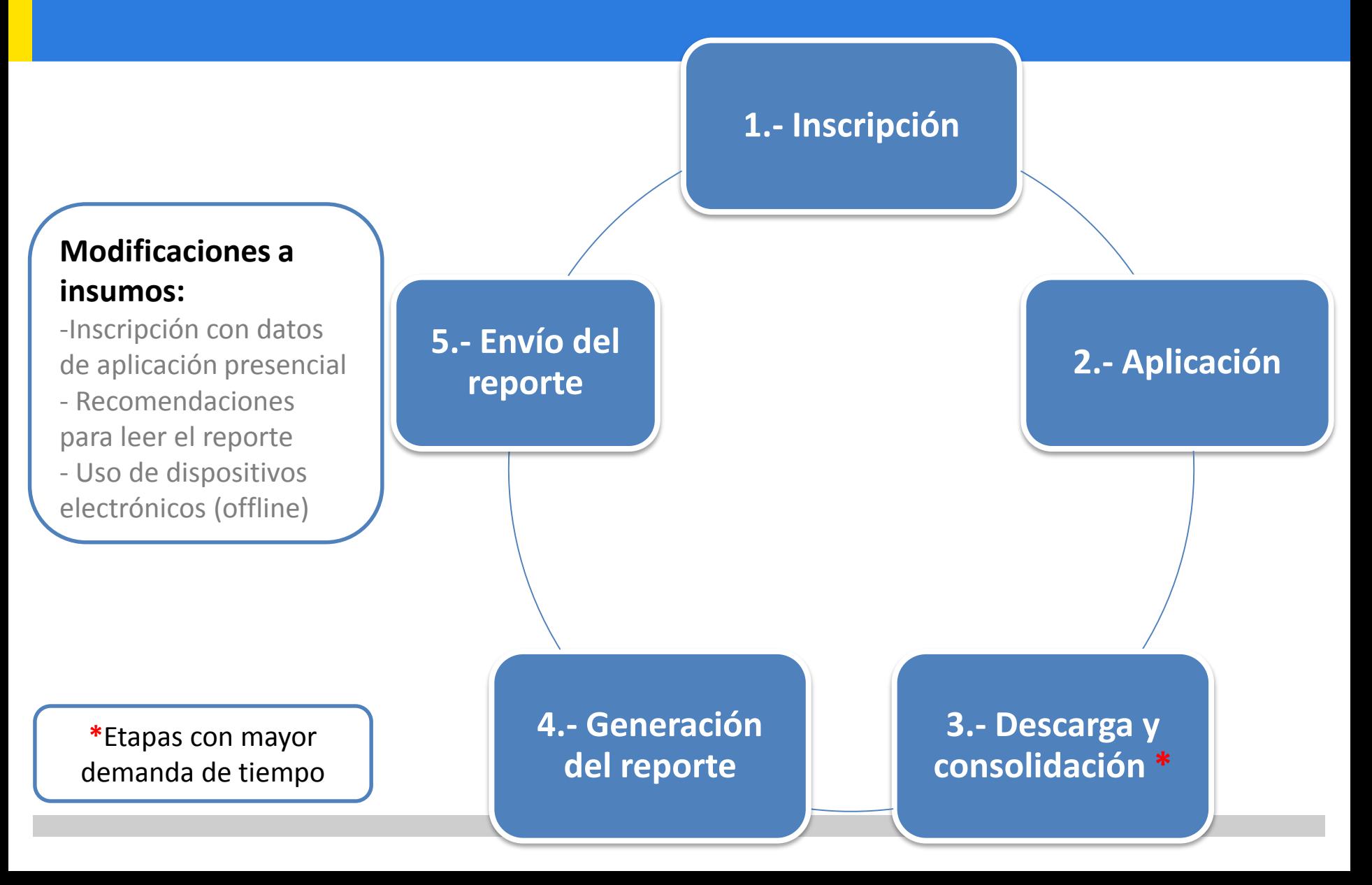

#### **Survey Anyplace (Presencial-Grupal)**

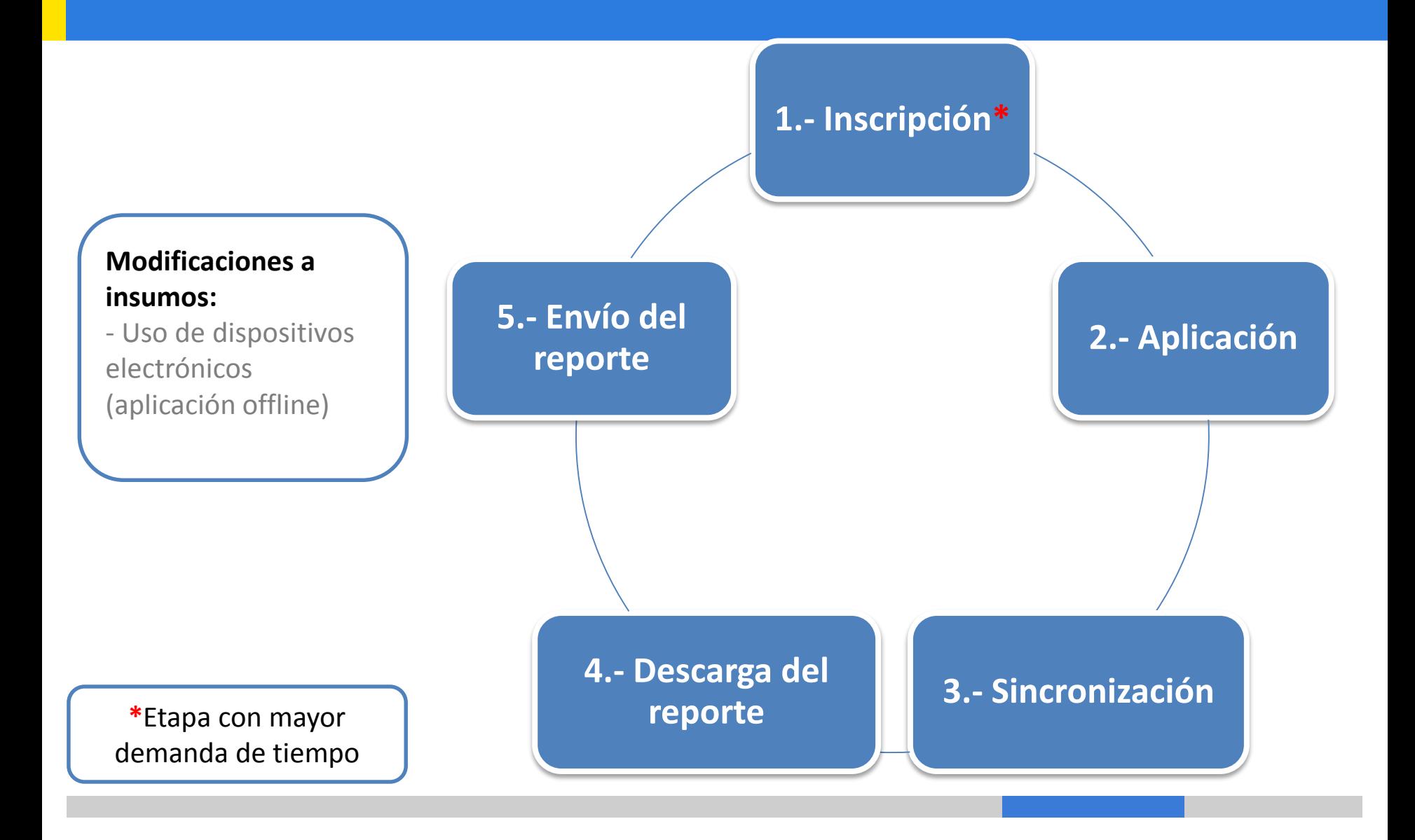

# **Síntesis mejoras en ETC**

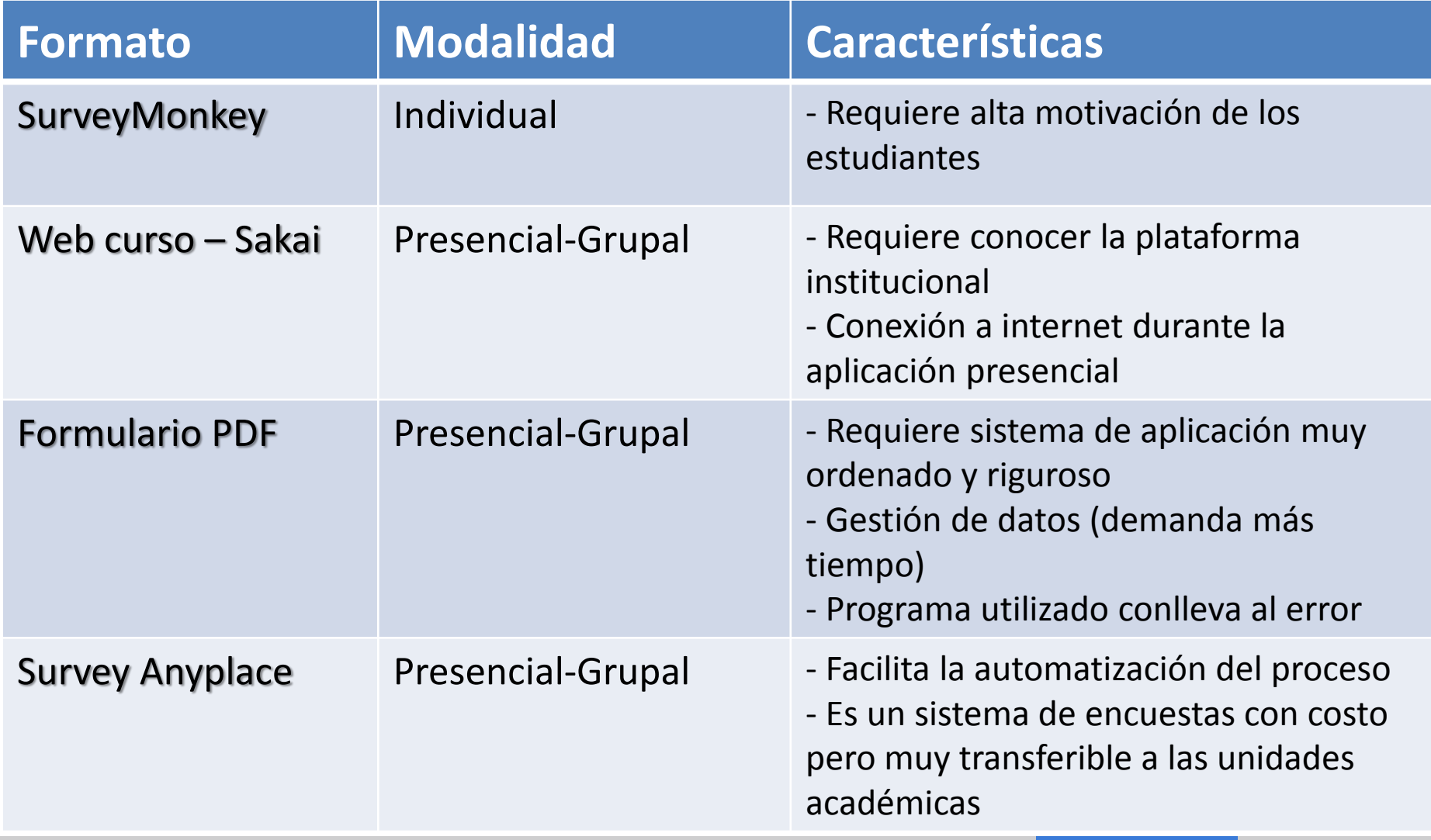

# **Beneficios de los cambios incorporados:**

- ETC como una herramienta al servicio del docente:
	- Mayor autonomía
	- Valoración como una estrategia efectiva
- Disminución de los procesos de gestión:
	- Sencillo
	- Replicable

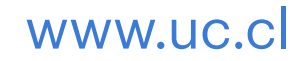

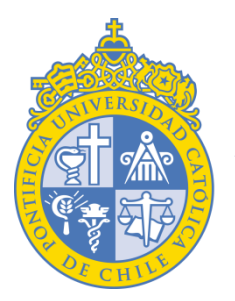

**PONTIFICIA UNIVERSIDAD CATÓLICA DE CHILE** 

CENTRO DE DESARROLLO DOCENTE VICERRECTORÍA ACADÉMICA

# **Evolución del Proceso de Evaluación Temprana de Cursos en la UC**

Trinidad González L. y Lorena O'Ryan C. ECAD 2015

www.uc.cl